SET DAILY PERIODICAL

# **4G DUAL SIM PROGRAMMING**

SET REPORTING NUMBER

## REPORTS

EG SET **password** 105=1440

EG SET **password** 102=**04XXXXXXXX**

After programming the periodical daily check the following reports will be automatically sent to the assigned phone number: Power Event SIM Slot Event

- EG CHPSW **password**\_old password\_new
- CHANGE DEVICE PASSWORD
- EG INF **password**
- DEVICE INFORMATION
- EG SET **password** 101=**Device Address**
- 
- SET DEVICE ADDRESS

Device Start Event

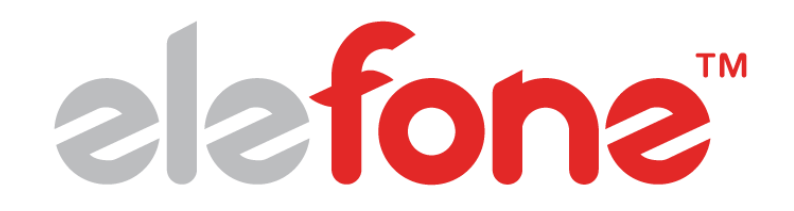

Programming a unit will require the My2N code as the initial password, which is located on the right hand side of the unit. i.e. XYZ2-JL5L-GBV8-EHDS

#### password

#### RESTART DEVICE

#### EG RST **password**

### RESET FACTORY DEFAULTS

#### EG DEF **password**